## Webセミナー受講方法

## 初めてZoomをご利用される場合

 送らせていただいたメールのURLをクリックして下さい。 下記の様な画面が表示されます。

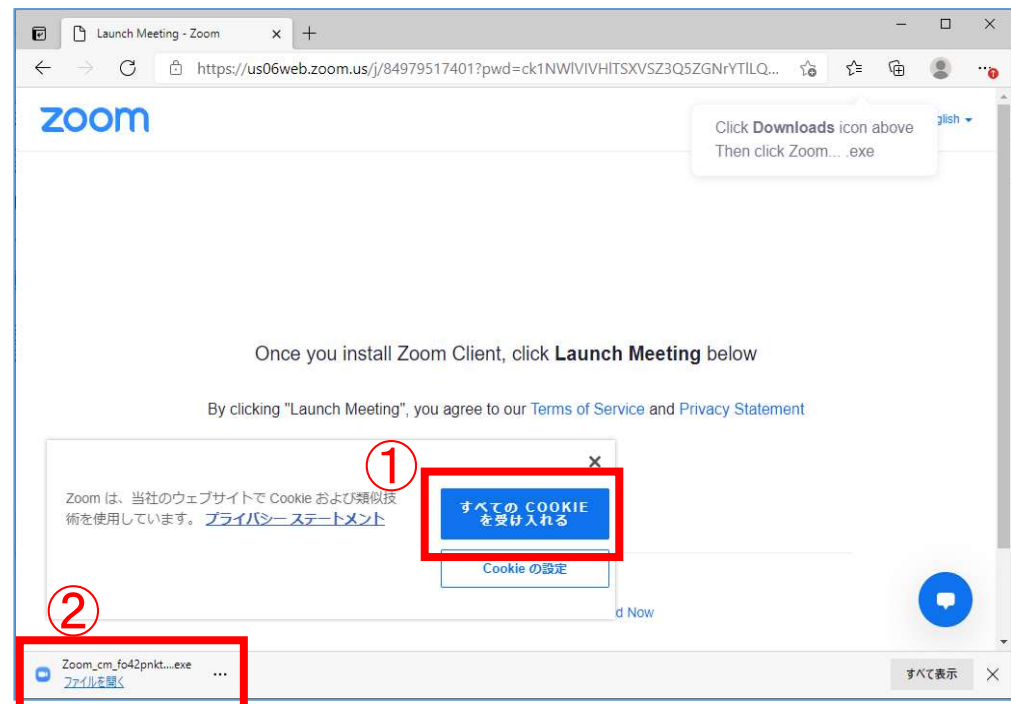

"すべてのクッキーを受け入れる"を選択し 画面左下の"ファイルを開く"をクリックして下さい。

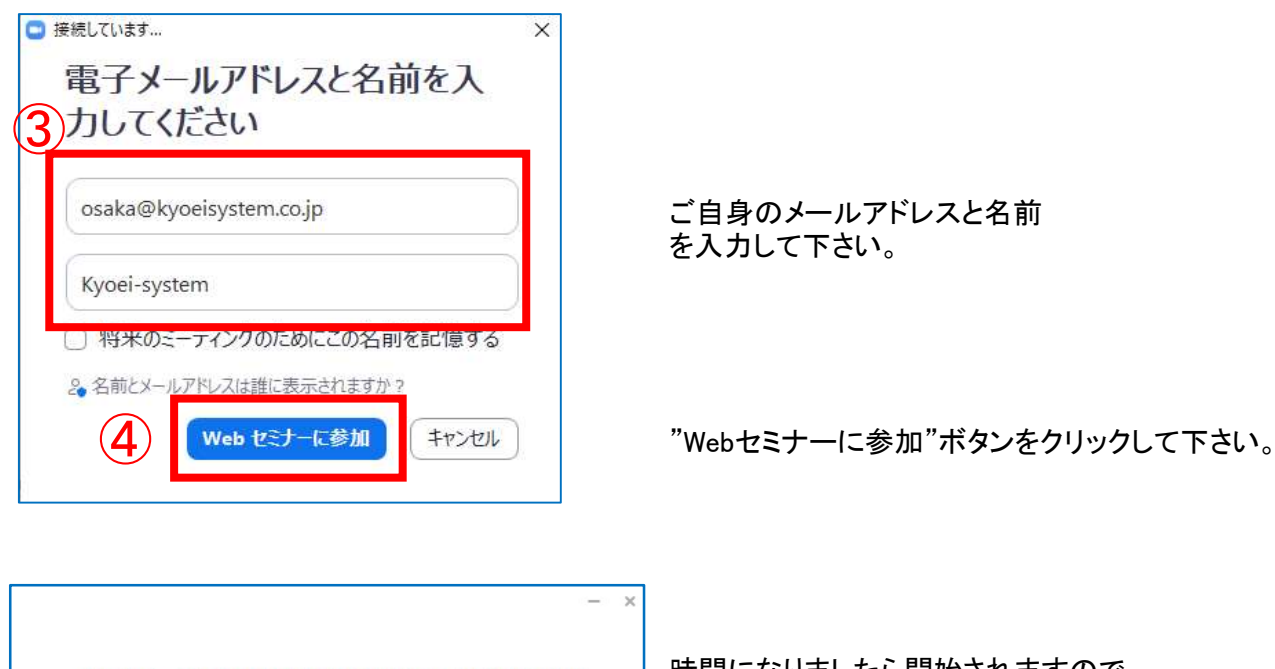

ウェビナーは 2021/11/26 にスケジュールされていま す。 開始日時: 3:00 PM 共栄システム主催 WEBセミナー 11月26日 (金)

時間になりましたら開始されますので しばらくお待ちください。